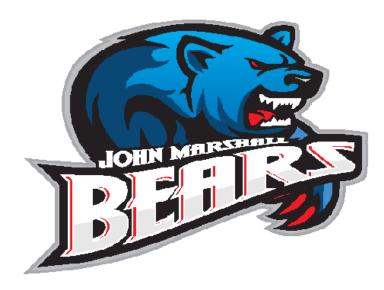

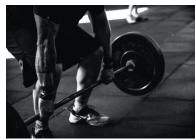

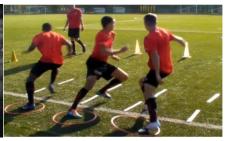

## JUMP IN

**JUNE 7TH\_24TH** 

John Marshall Athletics Enrichment Program JOHN MARSHALL
JUMP IN-SUMMER
ATHLETIC
ENRICHMENT
PROGRAM

JUNE 7<sup>TH</sup>-24<sup>TH</sup>
M,T,W,TH
SESSION 1 8-10
SESSION 2 10-12

OPEN TO ALL
CURRENT JM HS &
MS ATHLETES

WEIGHT TRAINING AND AGILITY SKILLS

**COME HELP CARRY ON THE TRADITION!** 

FOR MORE INFO CONTACT

Kevin Myers

JMHS AD

kfmyers@okcps.org

Kevin Russell JMMS AD klrussell1@okcps.org